# **AOCKYTHAЯ** АППЛИКАЦИЯ ИЛИ KONNAX.

ВИТРАЖ В ОФОРМЛЕНИИ ИНТЕРЬЕРА ШКОЛЫ.

**ESTIMATION** 

# **ǹоскутная аппликация или коллаж**

**• ǹоскутное шитье** – искусство соединения небольших разноцветных кусочков ткани (лоскутов) в единое целое путем **сшивания**. Наиболее распространенный вид в художественной работе с кусочками ткани.

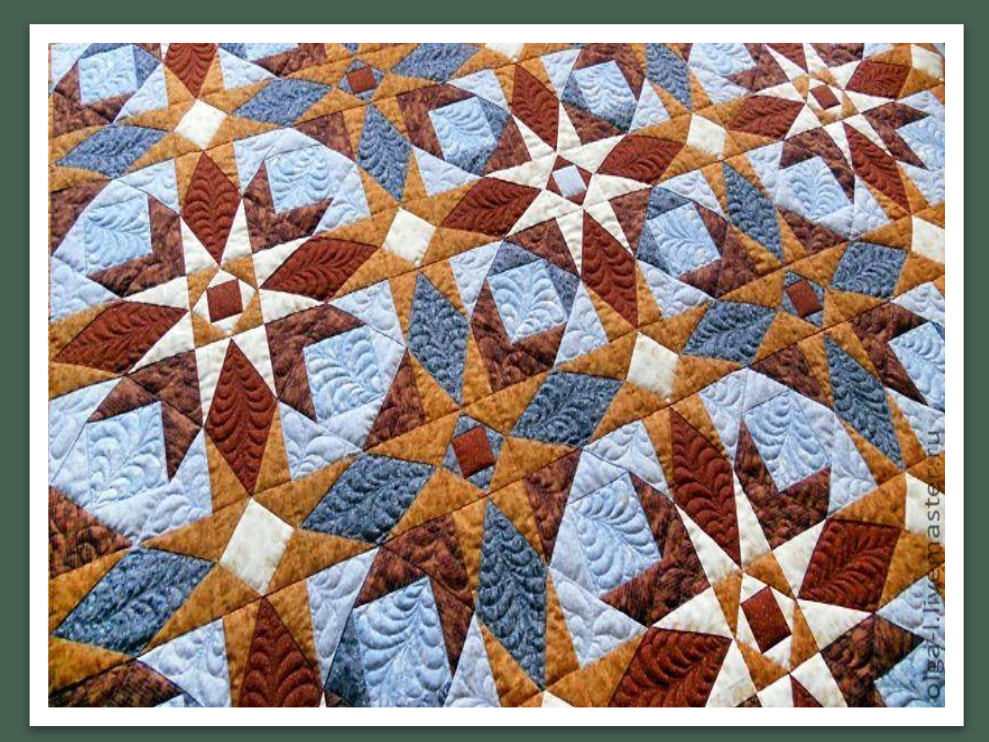

#### **Ǿазные названия одного творчества:**

**Ǹвилинг** — по американски, **ǽэчворк** — по европейски, а по-русски — **лоскутное шитье**...

### **Ǿазвитие лоскутного шитья**

- Искусство лоскутного шитья известно многим народам мира с давних пор.
- В России лоскутное шитье стало активно развиваться с середины XIX века.
- Лоскутная техника зародилась в крестьянской среде.
- Редко встречалось, когда крестьянская семья не имела лоскутного одеяла в доме, сшитого из кусочков отслужившей свой век одежды.
- Лоскутики зачастую были неправильной формы и подбирались произвольно, поэтому сшивались как придется.

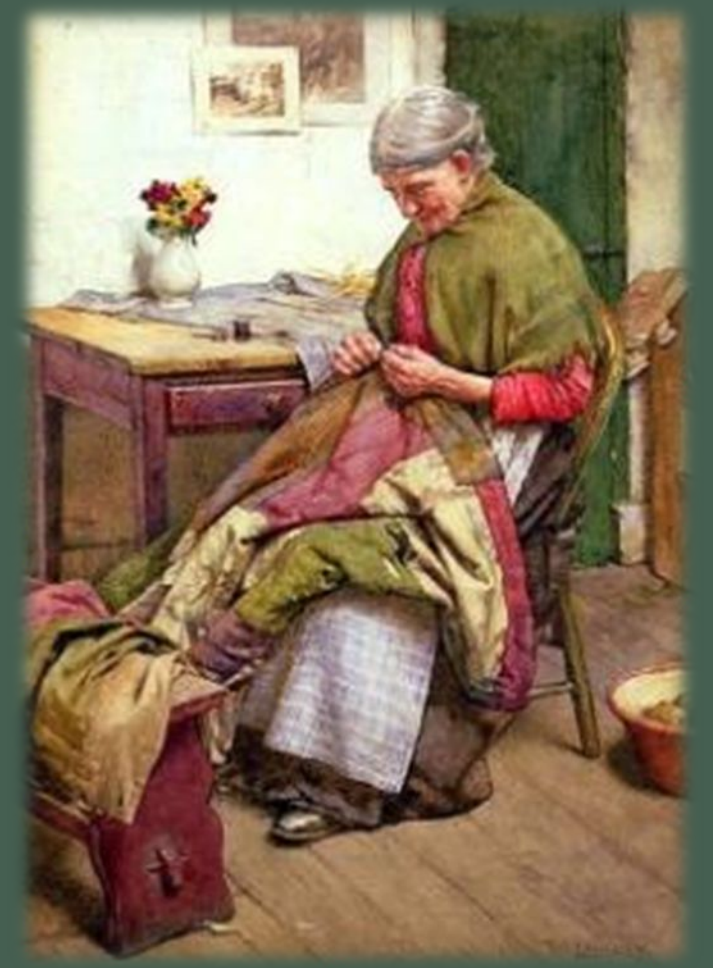

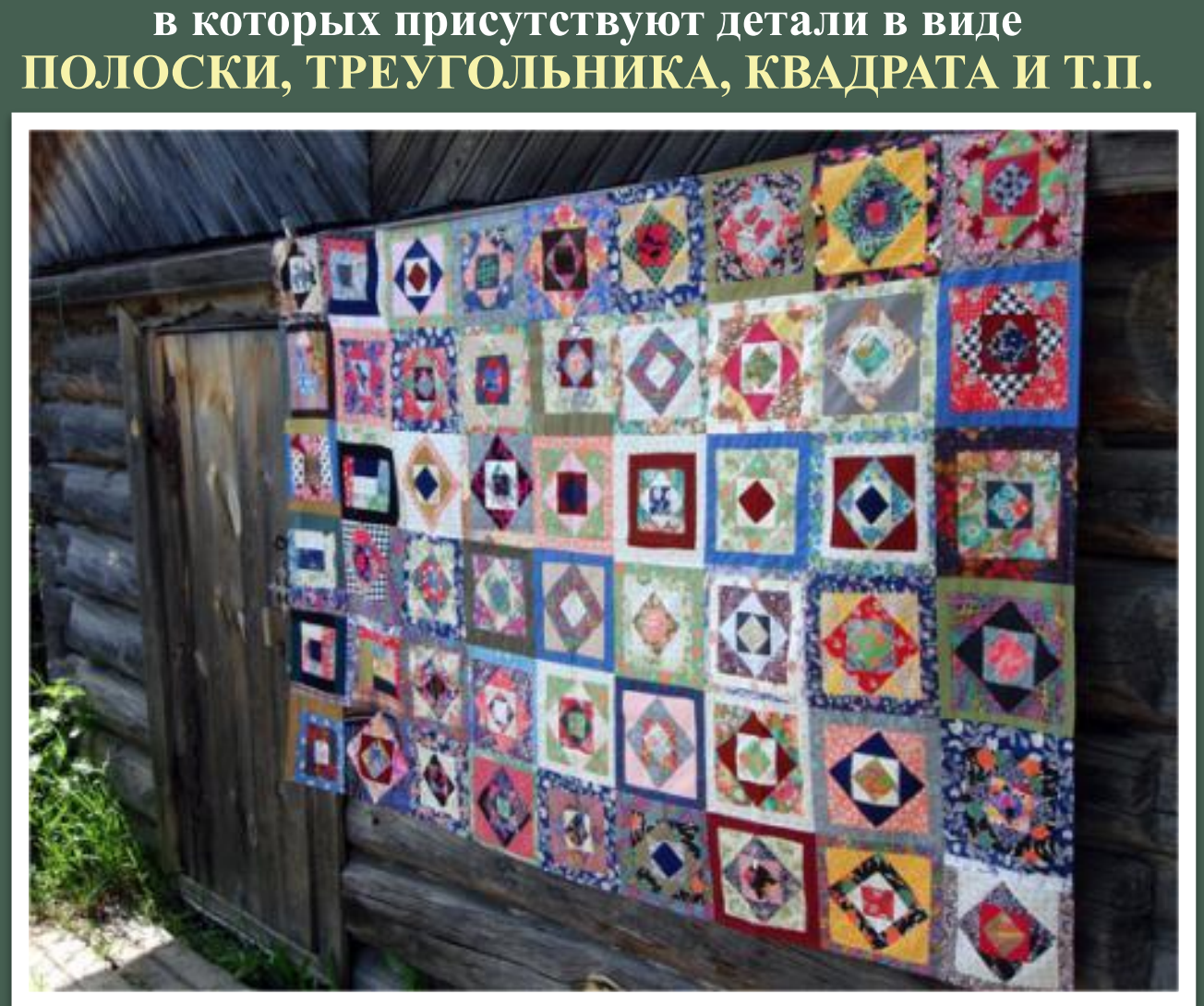

**По мере развития искусства лоскутного шитья в России формировались художественные принципы и приемы создания орнаментальных лоскутных композиций, в которых присутствуют детали в виде** 

### Техника «Полоска»

**Прием шитья из разноцветных полосок, напоминает работу умелого паркетчика. Соединяя между собой нарезанные на узкие полоски ткань, можно получить «Колодец», «Тюльпан», «Избу» и другие интересные мотивы.** 

**Полоски лучше раскраивать по долевой нитке.**

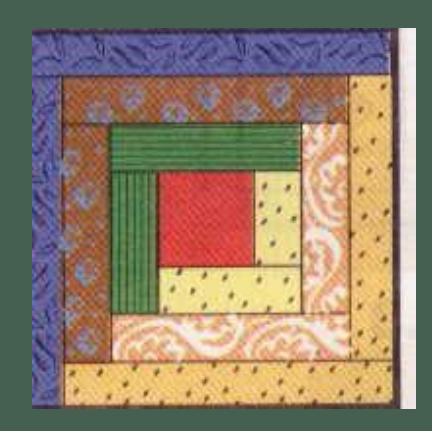

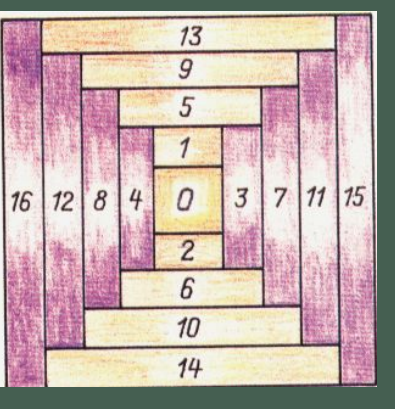

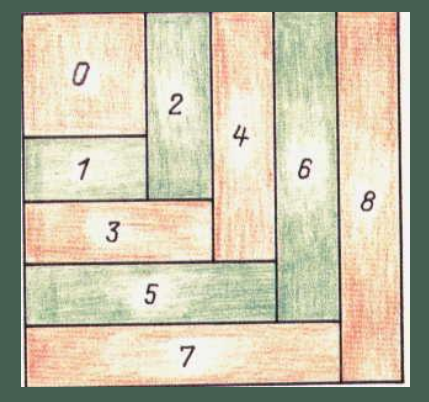

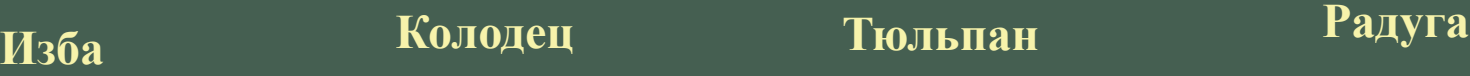

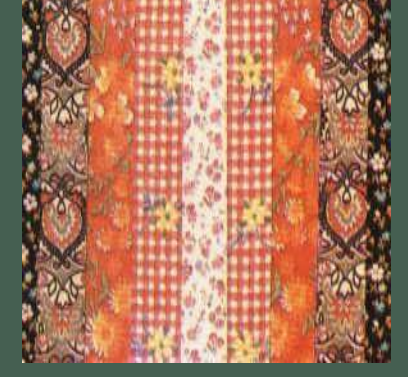

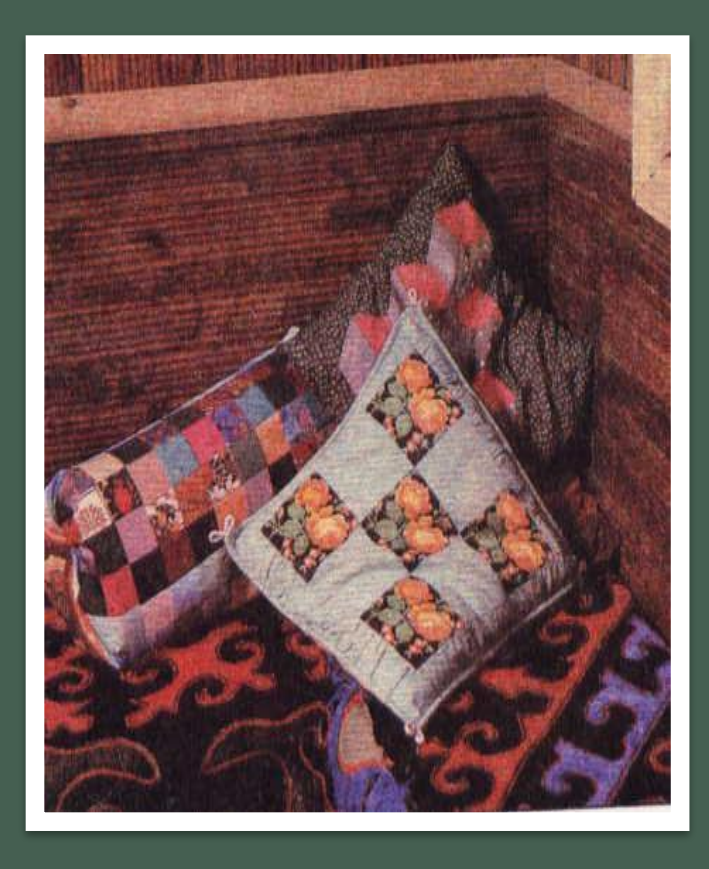

### **Ȁехника «Ǹвадрат»**

Одна из самых старинных лоскутных техник построена на работе с кусочками ткани наипростейшей геометрической формы – квадрат.

Желательно сначала составить эскиз на клетчатой бумаге. А потом по шаблону раскроить необходимое количество квадратиков. Затем квадратики соединяют в единое полотно.

#### **Шахматка**

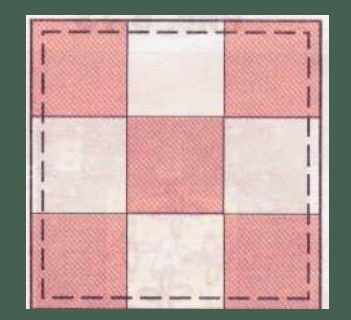

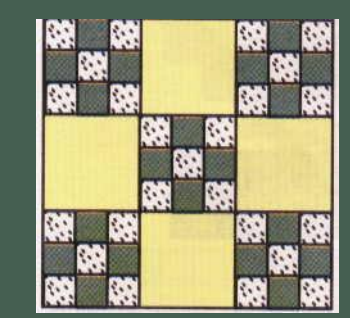

#### **Комбинированная шахматка**

### **Техника «Уголки»**

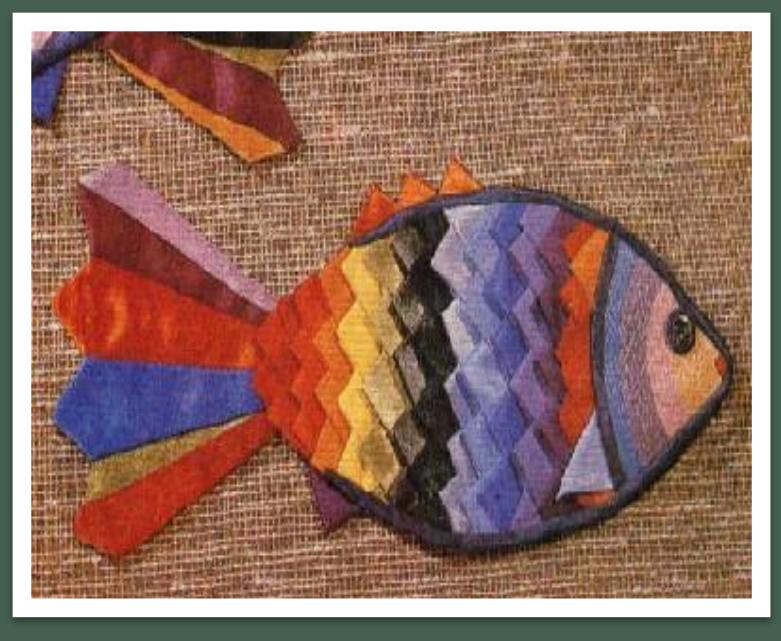

Особенность этой техники состоит в том, что лоскутки не сшивают между собой, а сделав из каждого отдельный уголок, настрачивают их рядами на основу. Поскольку уголки пришивают только за основание и вершины остаются свободными, они слегка отходят от основы и полотно получается рельефным и объемным.

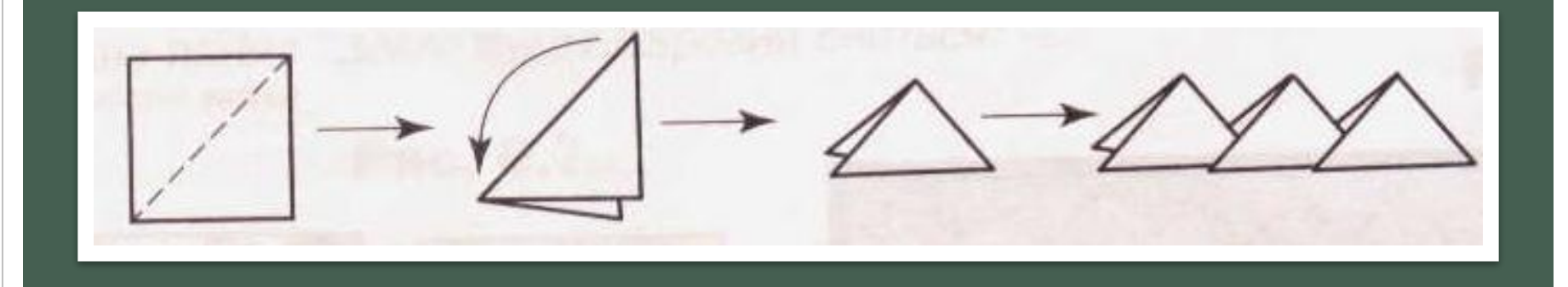

# Техники «Спираль» и **«Ȁреугольник»**

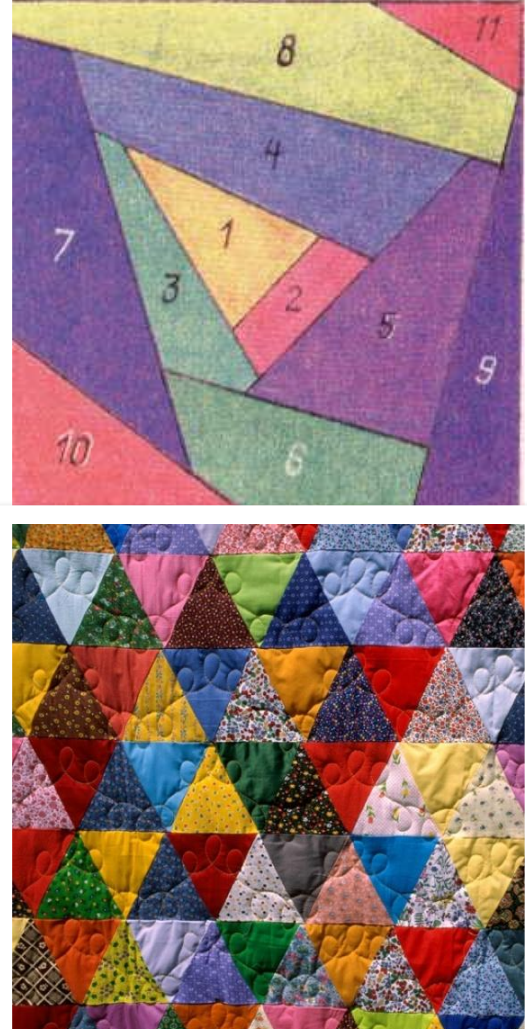

В «Спирали» используют обрезки тканей самой различной формы. Начинают работу от центра изделия двигаясь по часовой стрелке. По традиции центральный лоскутик называют «зрачком» и подбирают для него яркий кусочек ткани.

Центральную часть изделия заполняют сначала мелкими лоскутками, а по мере увеличения полотна присоединяют всё более крупные.

В технике « Треугольник» используют треугольные мотивы.

### **ǿвободная техника**

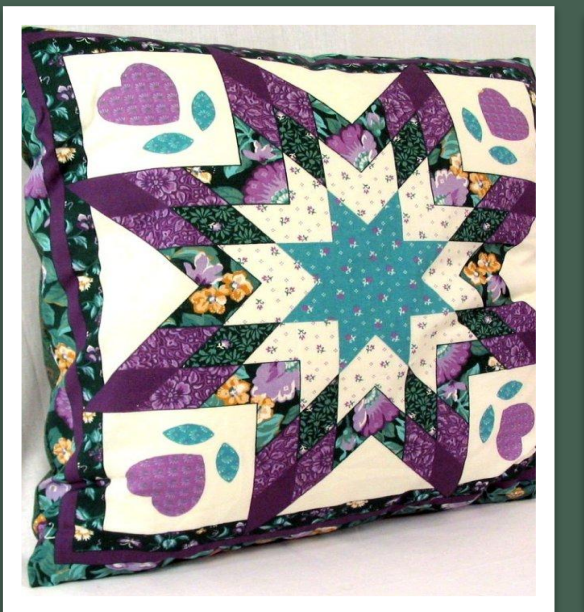

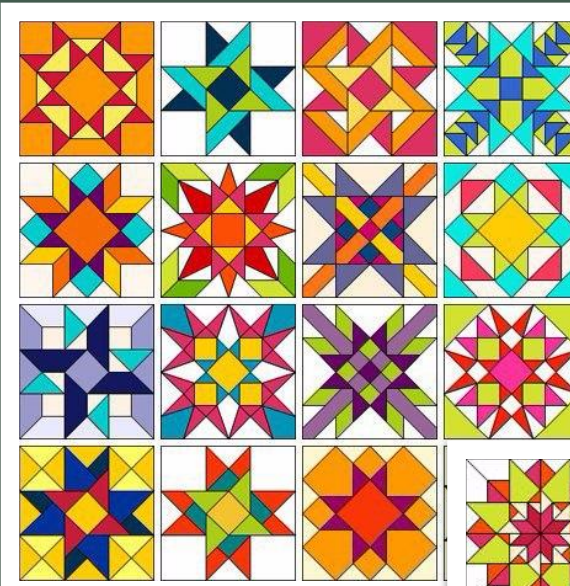

**В этой технике используется сочетание квадратов, полосок, треугольников в различных комбинациях, что позволяет получать удивительные мозаичные изделия.**

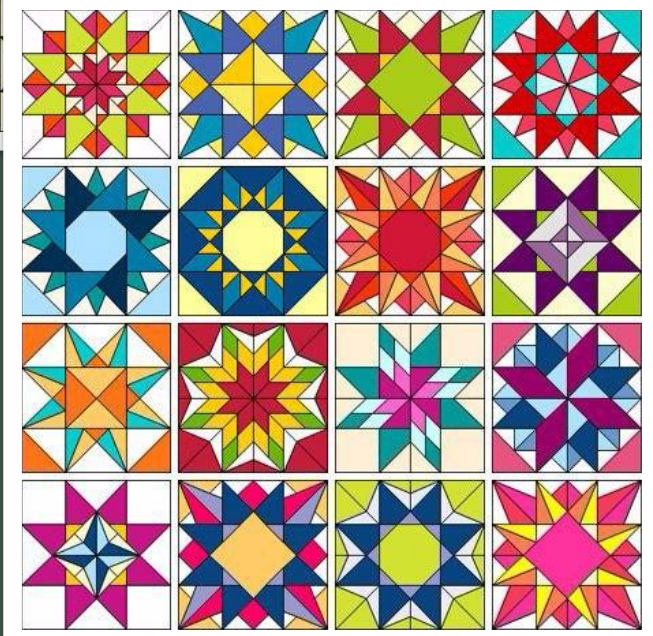

### **Ȁехника «Ǿусский квадрат» Двухцветная «шахматка»**

 **В основе этой композиции лежит квадрат. Сборка задуманного изделия начинается от центра.**

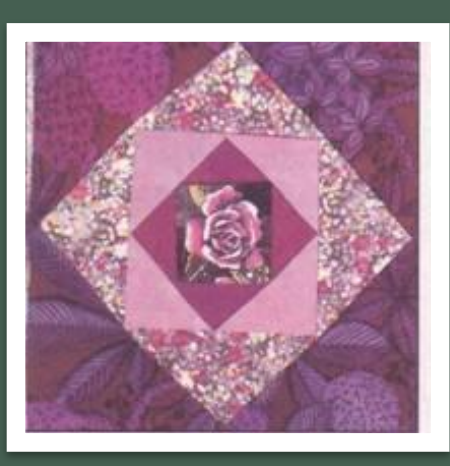

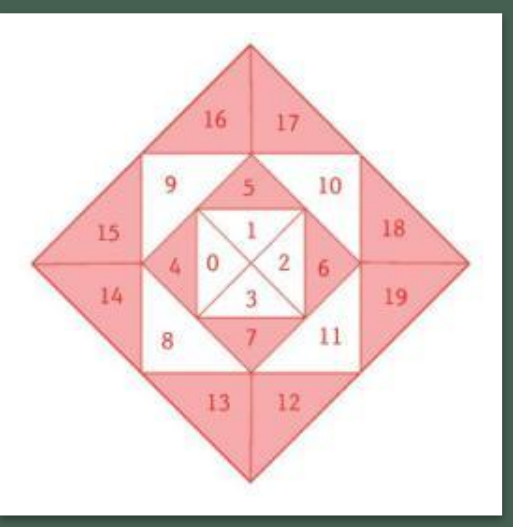

 **В «шахматке» квадратные лоскутки разных цветов чередуются**

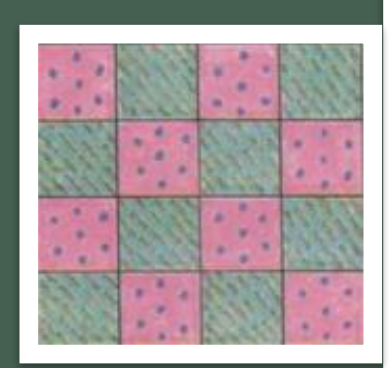

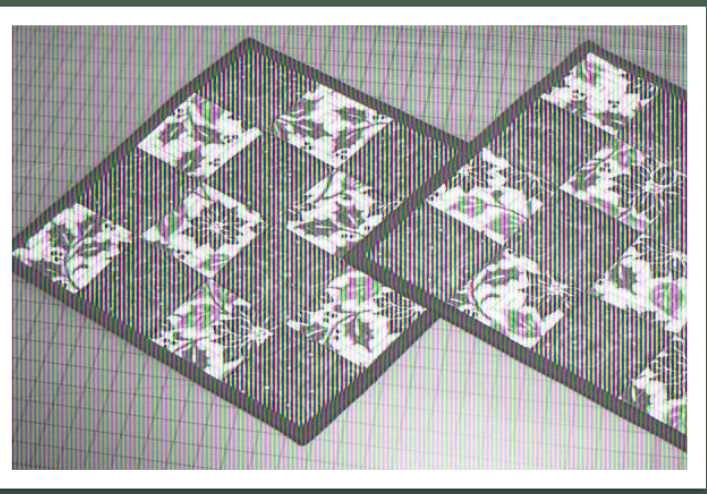

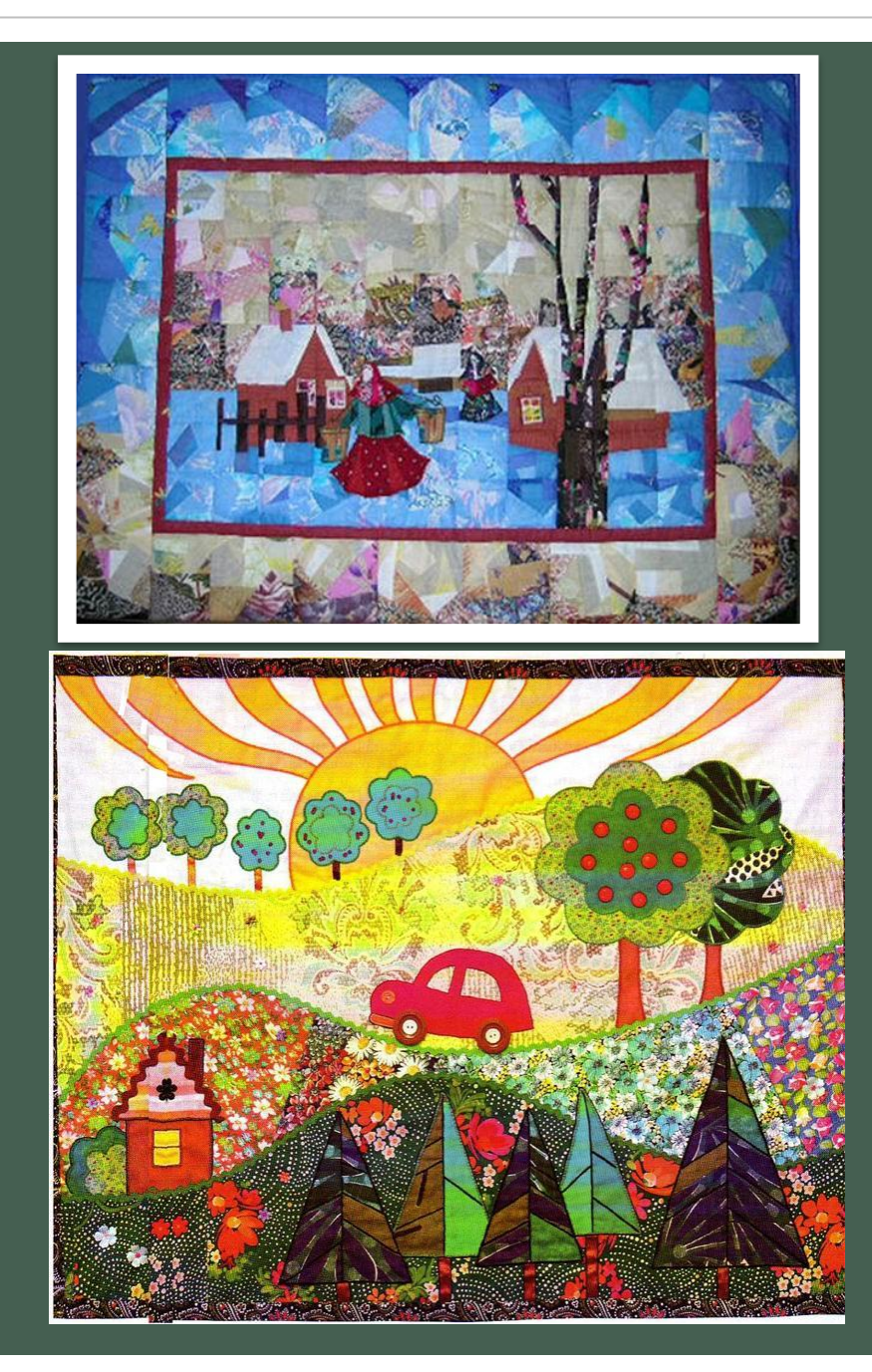

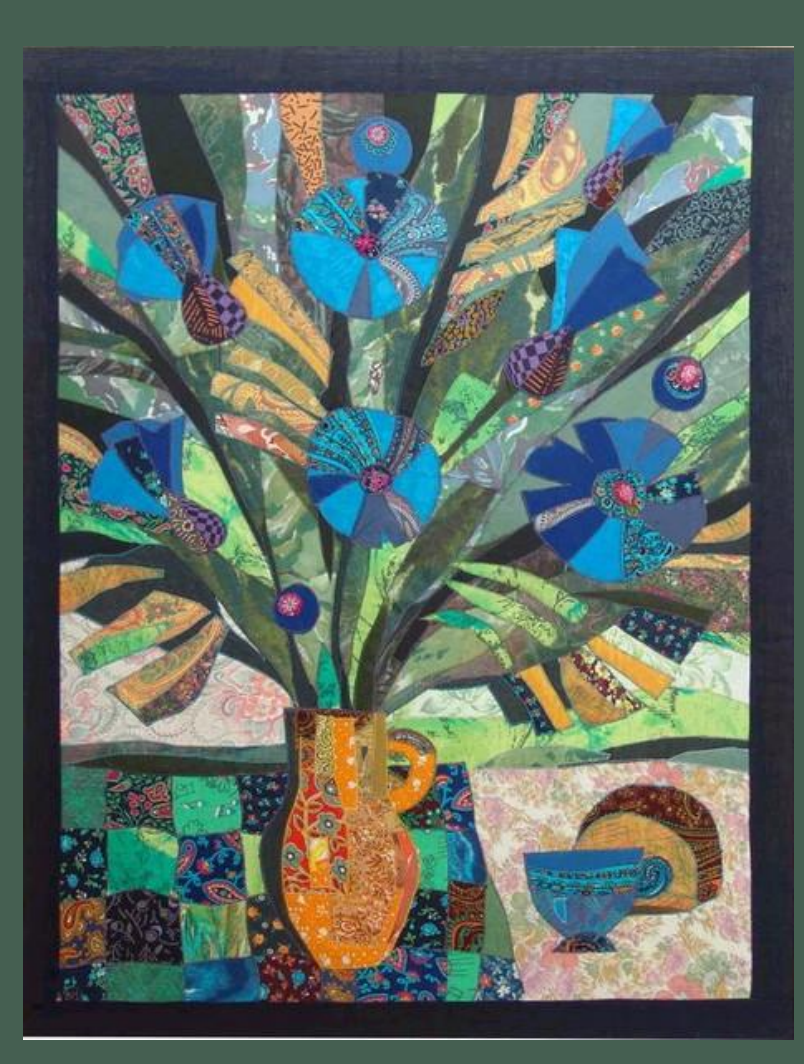

# **Коллаж (от** фр. *coller* **приклеивание)**

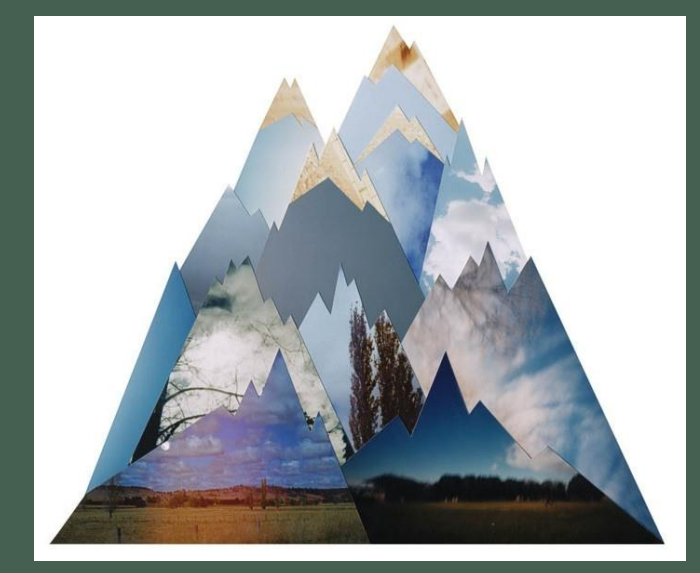

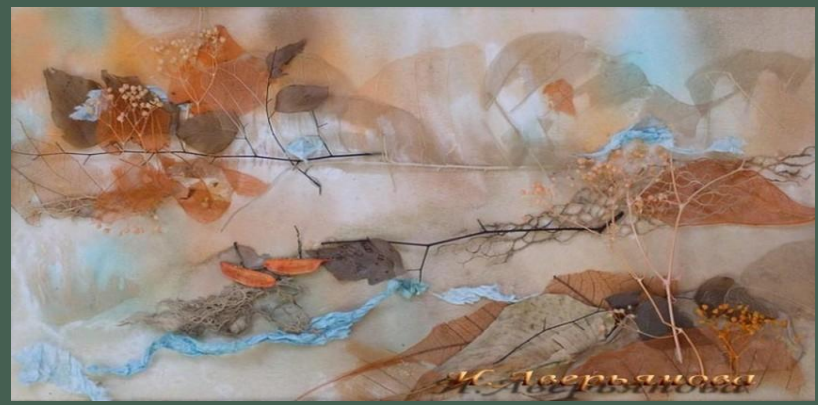

Это технический приём, заключающийся в создании живописных или графических произведений путём наклеивания на какую-либо основу предметов и материалов, отличающихся от основы по цвету и фактуре.

Коллаж используется главным образом для получения эффекта неожиданности от сочетания разнородных материалов, а также ради эмоциональной насыщенности и остроты произведения.

В искусство коллаж был введён, как **ФОРМАЛЬНЫЙ ЭКСПЕРИМЕНТ.** 

На том этапе в изобразительных целях применялись **обрывки газет, фотографий, обоев. Наклеивались на холст куски ткани, щепки и т. п.**

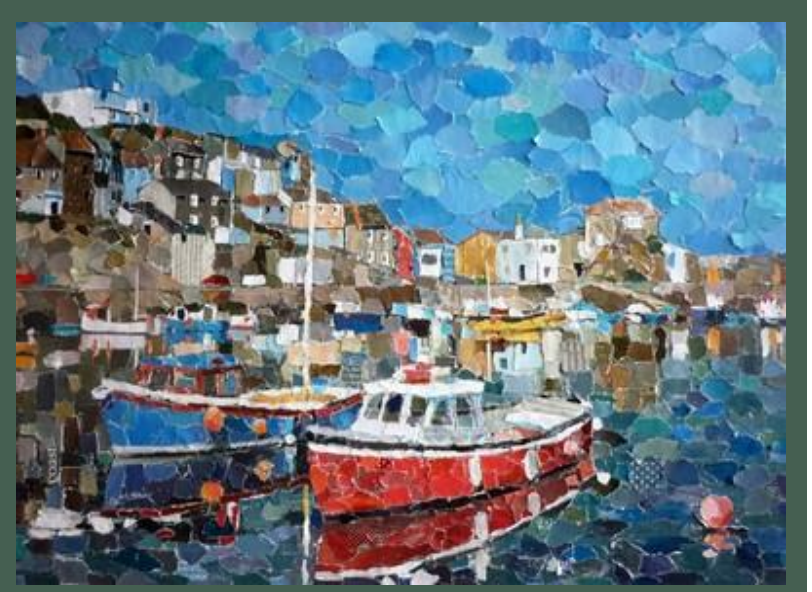

#### **Считается, что первыми в искусстве технику коллажа применили Жорж Брак и Пабло Пикассо в 1910-1912 годах.**

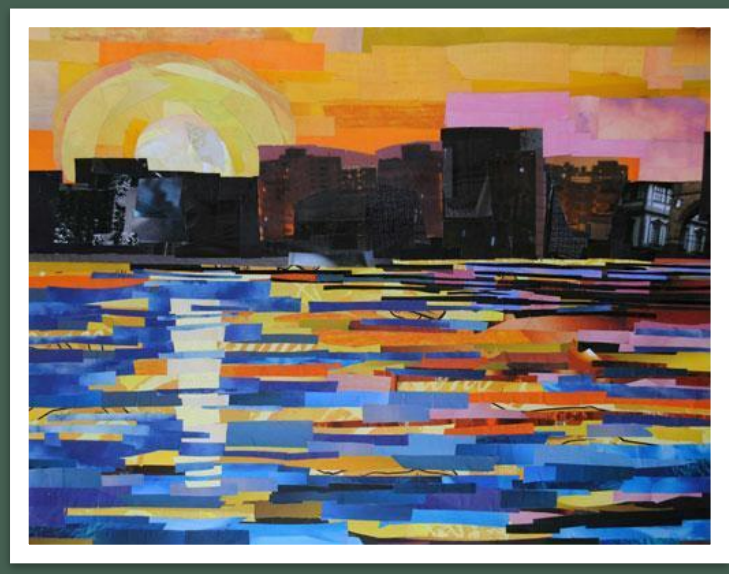

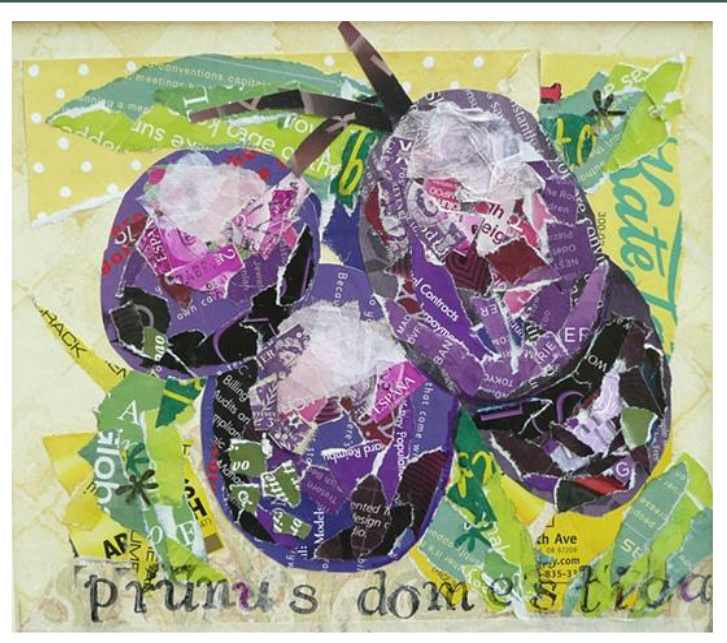

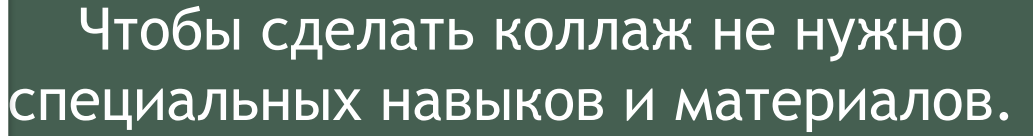

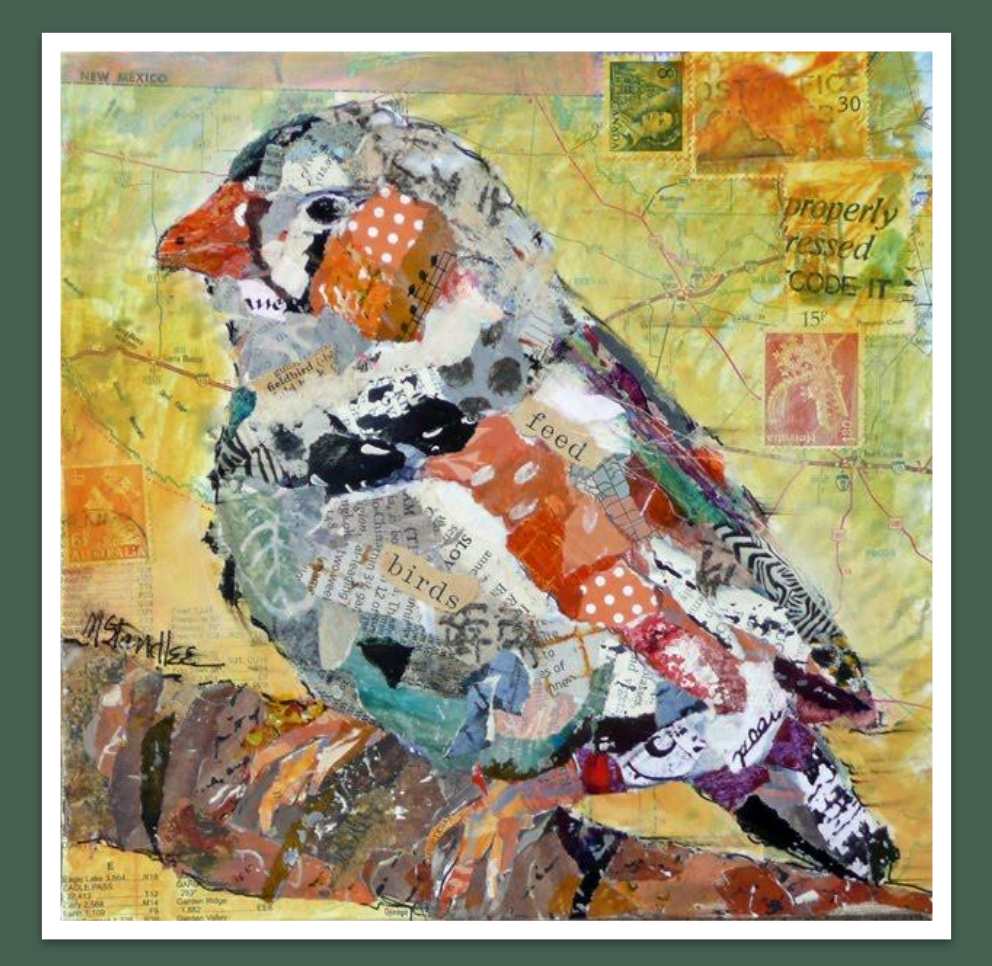

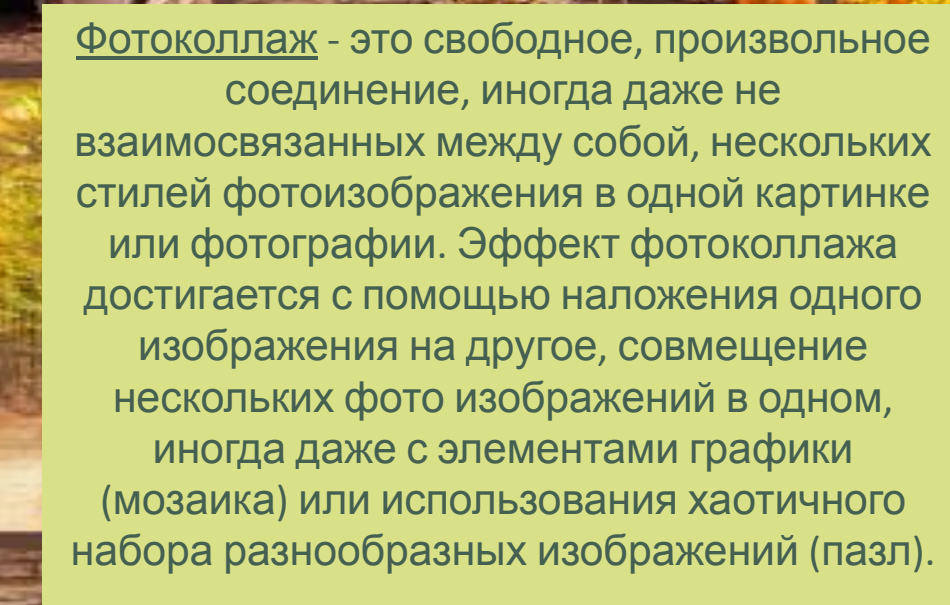

#41834060

# **ВИȀǾАЖ**

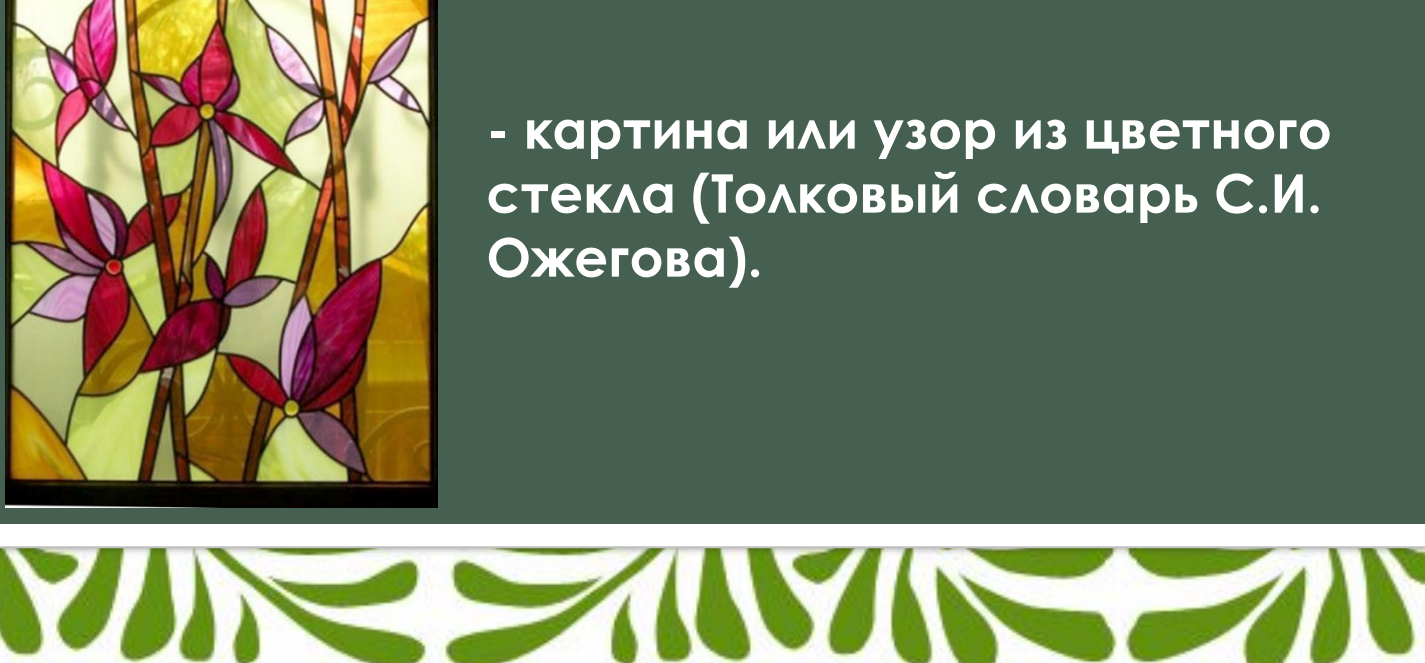

**- картина или узор из цветного стекла (Ȁолковый словарь ǿ.И. Ǽжегова).**

# **Что такое витраж?**

- **• Витраж** (франц. Vitrage, от лат. Vitrum стекло) орнаментальная или сюжетная декоративная композиция в окне, двери, перегородке. Цветные витражи, заполняющие оконные проемы, создают богатую игру окрашенного цвета.
- Цветные витражи в окнах и дверях пропускают свет, создавая богатую игру окрашенного света.

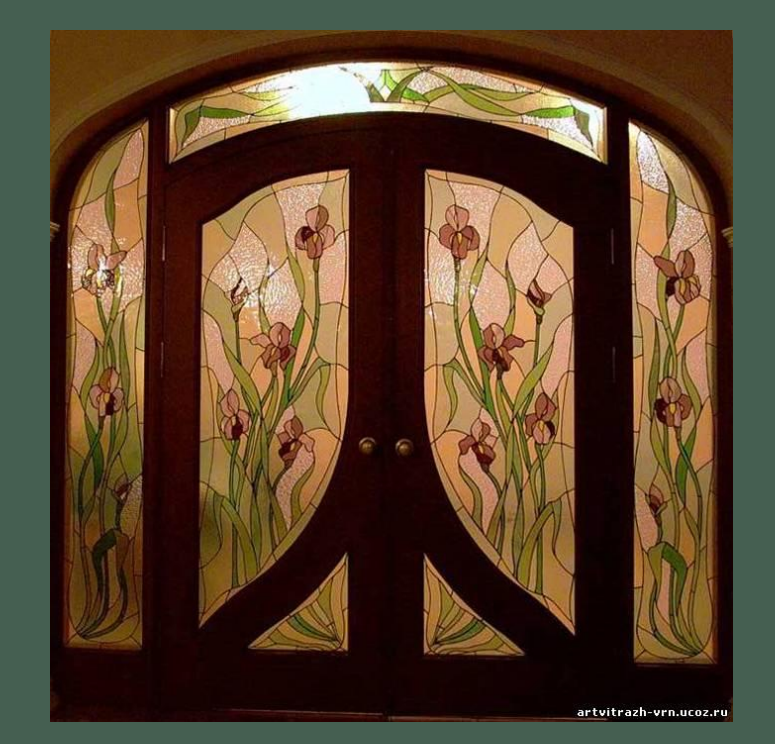

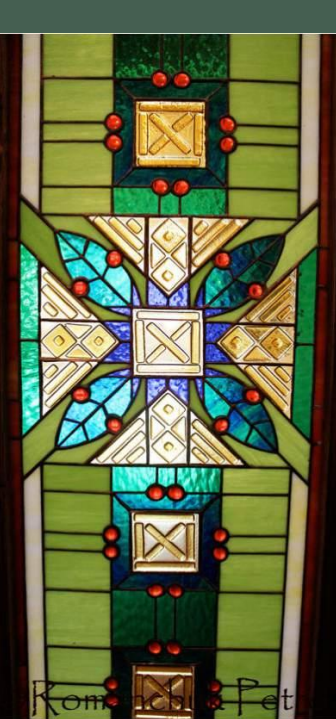

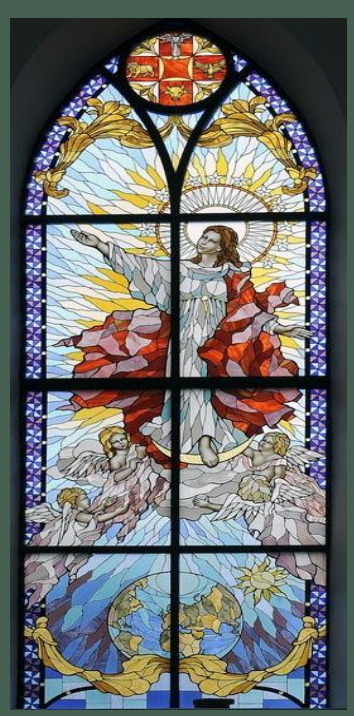

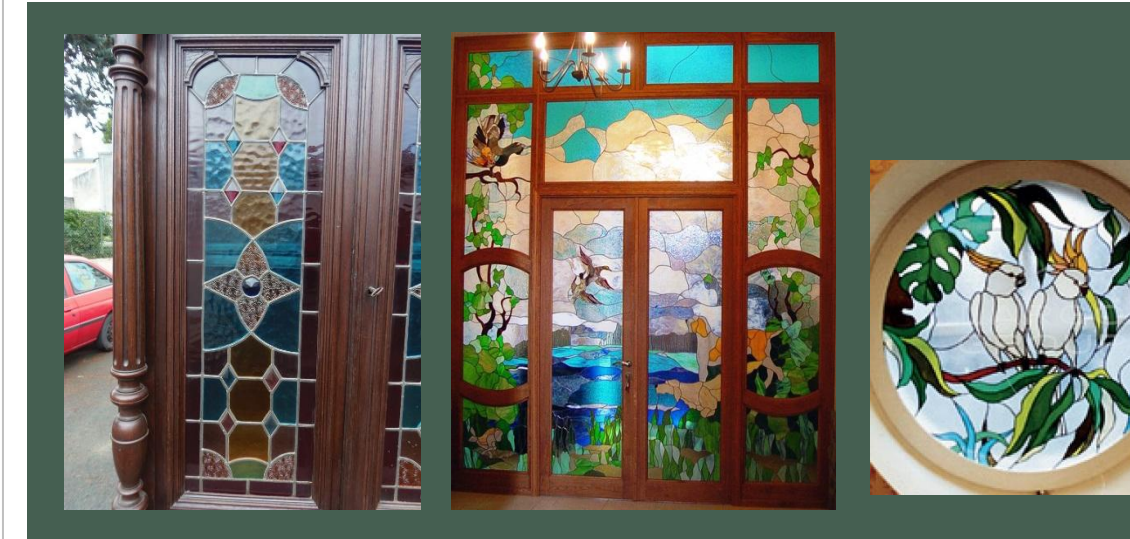

• Человечество использовало витражи для украшения жилых домов, дворцов

#### **Ǽформлялись общественные помещения**

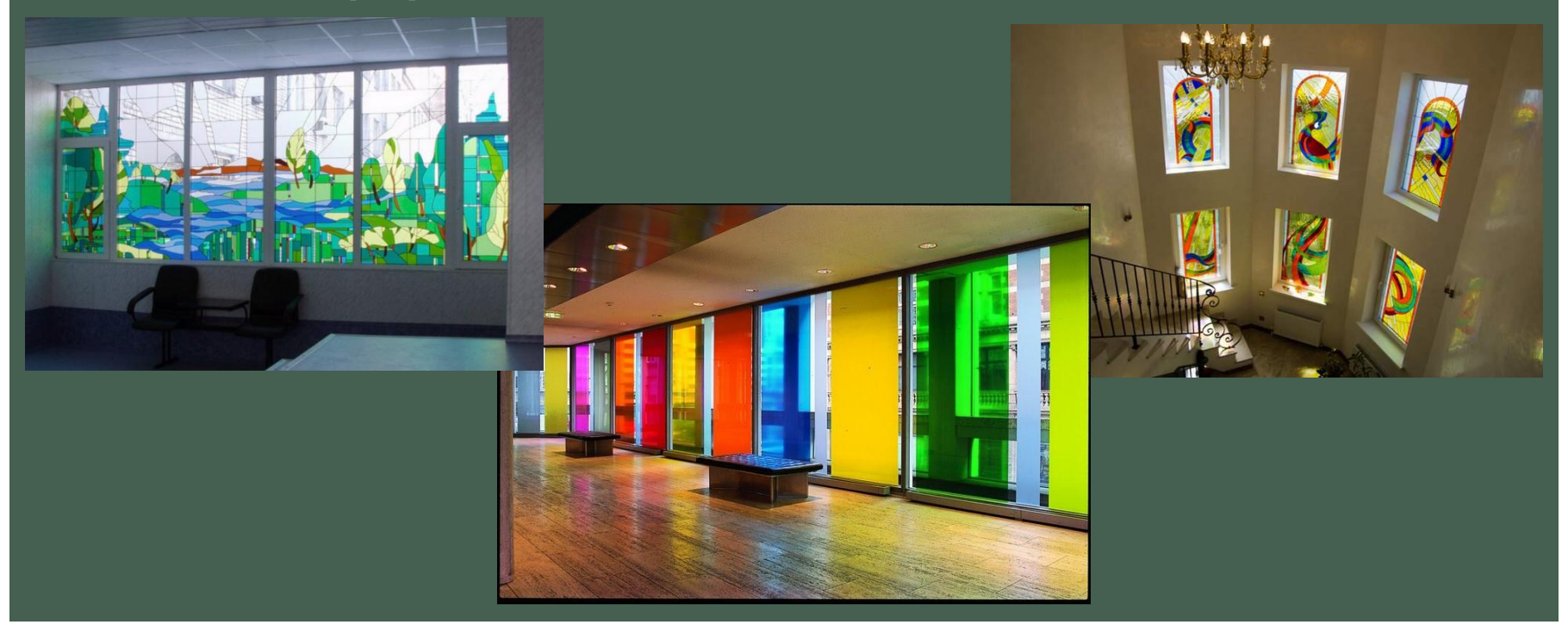

**ǿначала для изготовления витражей использовали толстое литое стекло с оплавленными краями, которое вставляли в бронзовую раму.** 

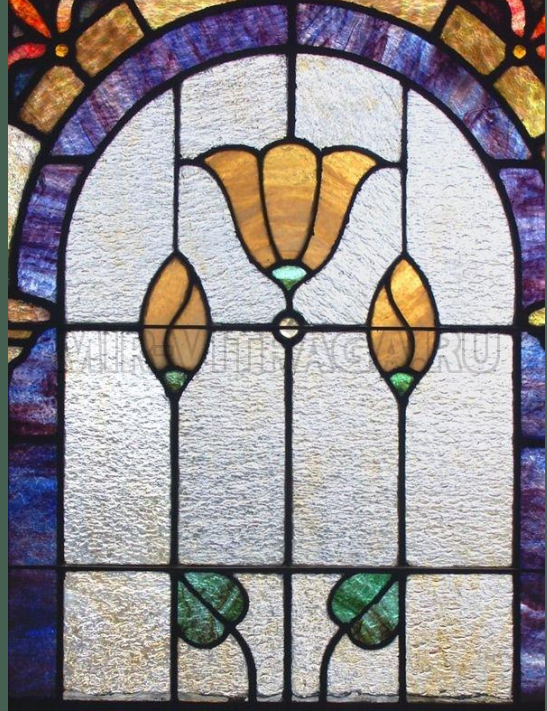

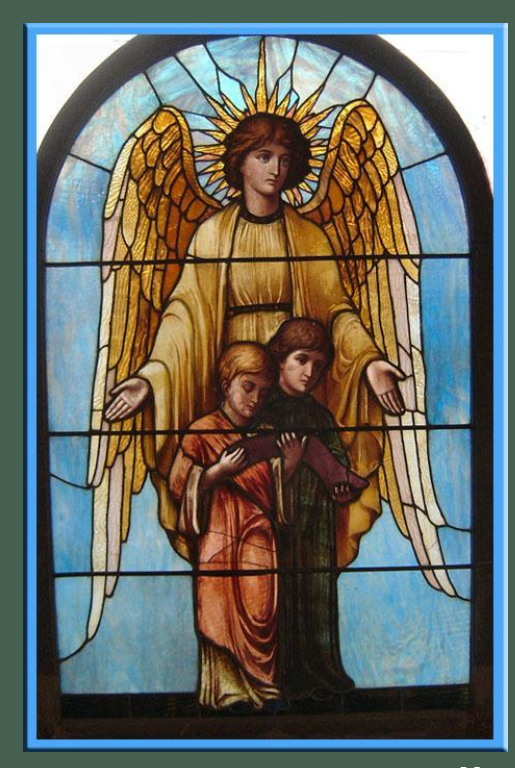

**ǿ XIII века появилась техника выполнения витража, при которой вся поверхность бесцветного стекла расписывается сплошным живописным узором.** 

#### **ǿюжеты витражей могли быть самые разнообразные: фигуры людей, птиц, изображали зверей, растительный орнамент**

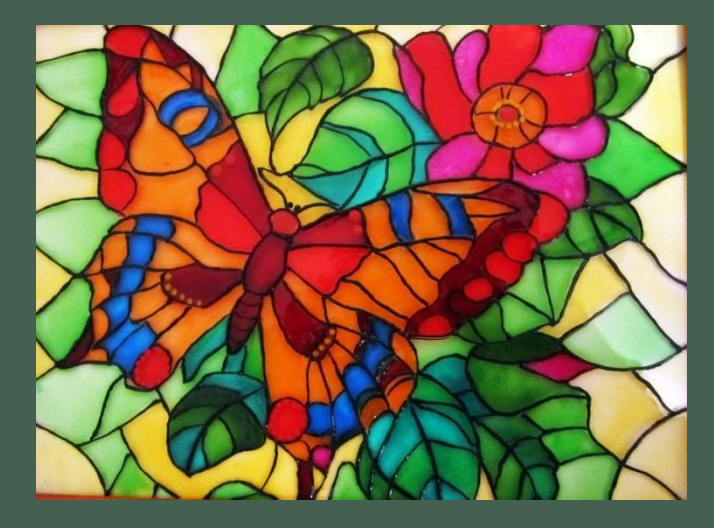

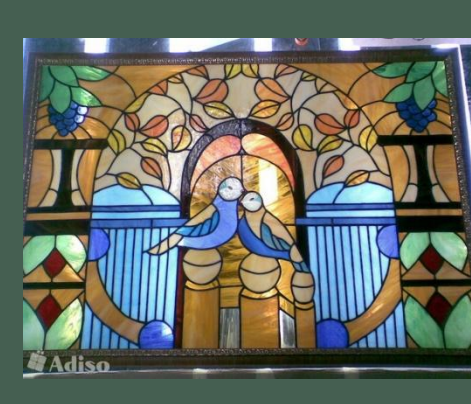

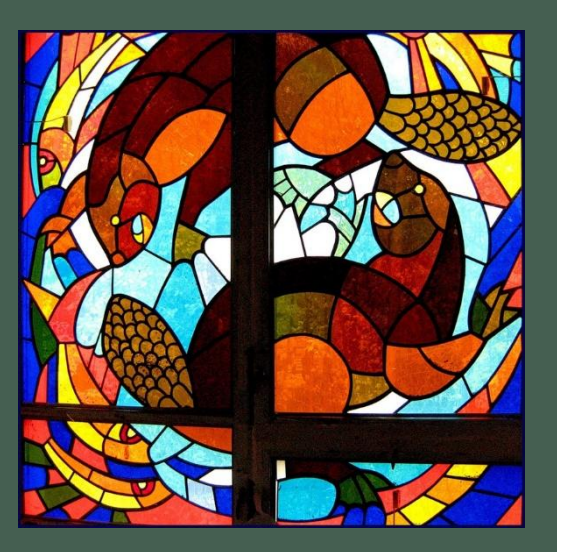

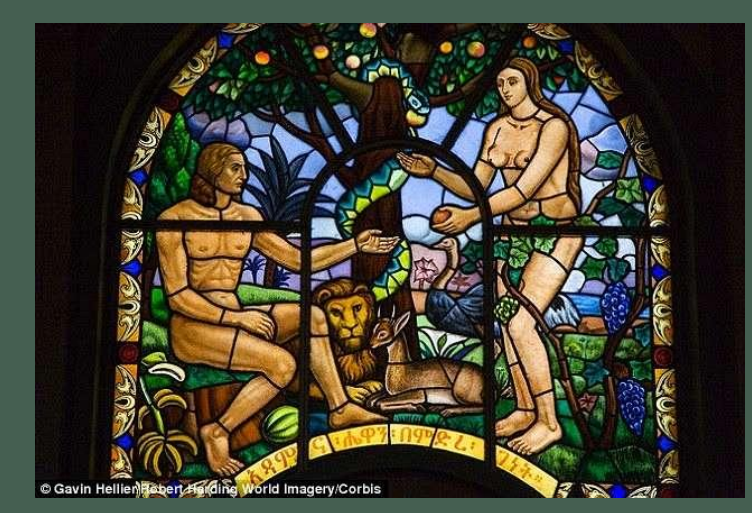

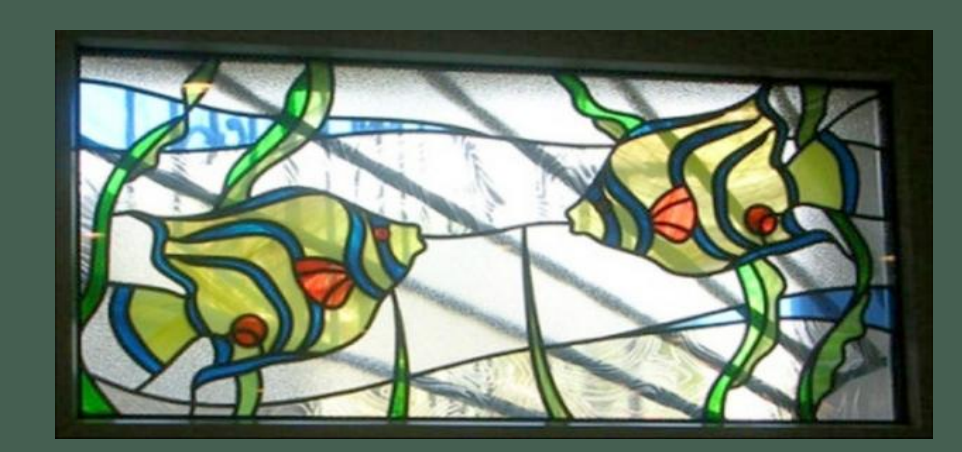

#### **В средние века витраж приобрел изначально храмовое, соборное звучание, создавая атмосферу торжественности и ритуальности.**

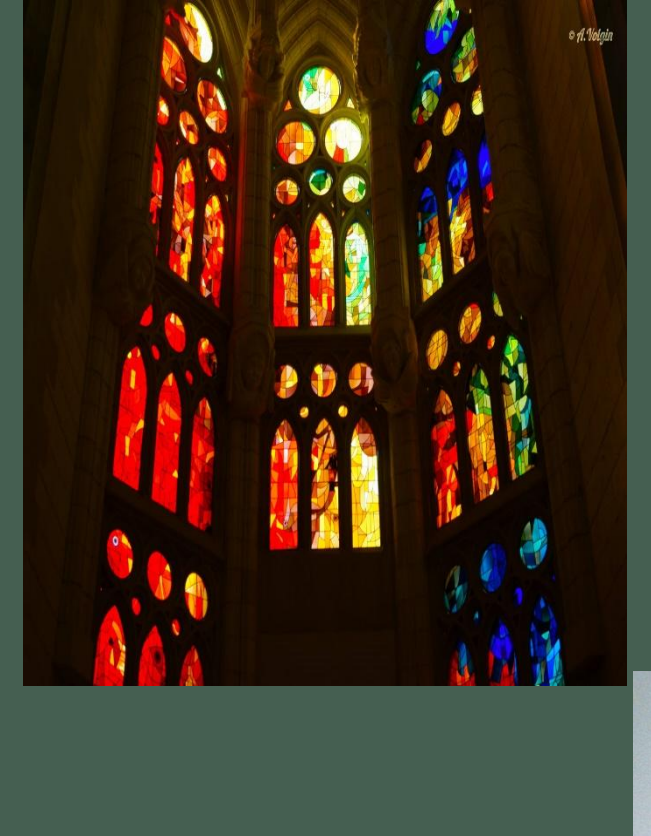

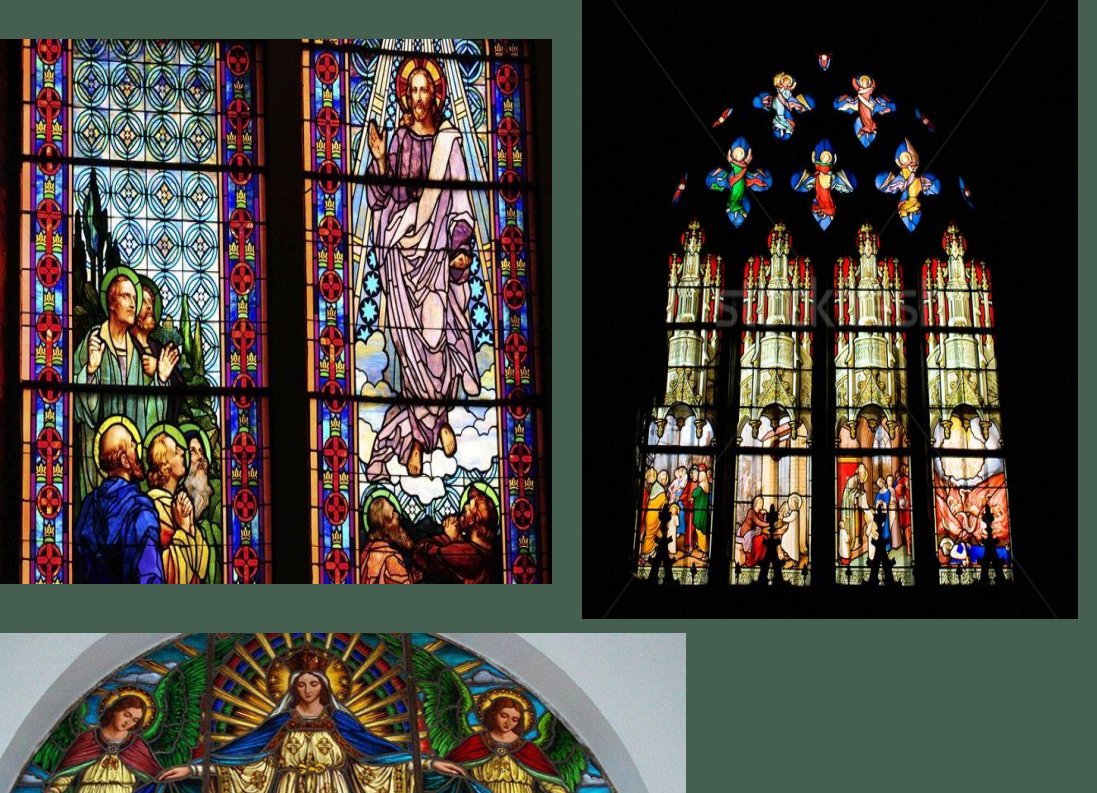

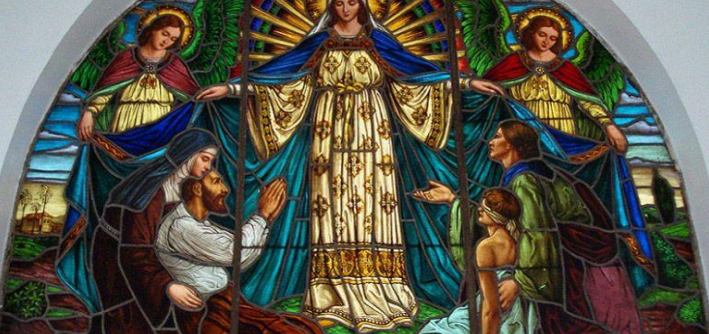

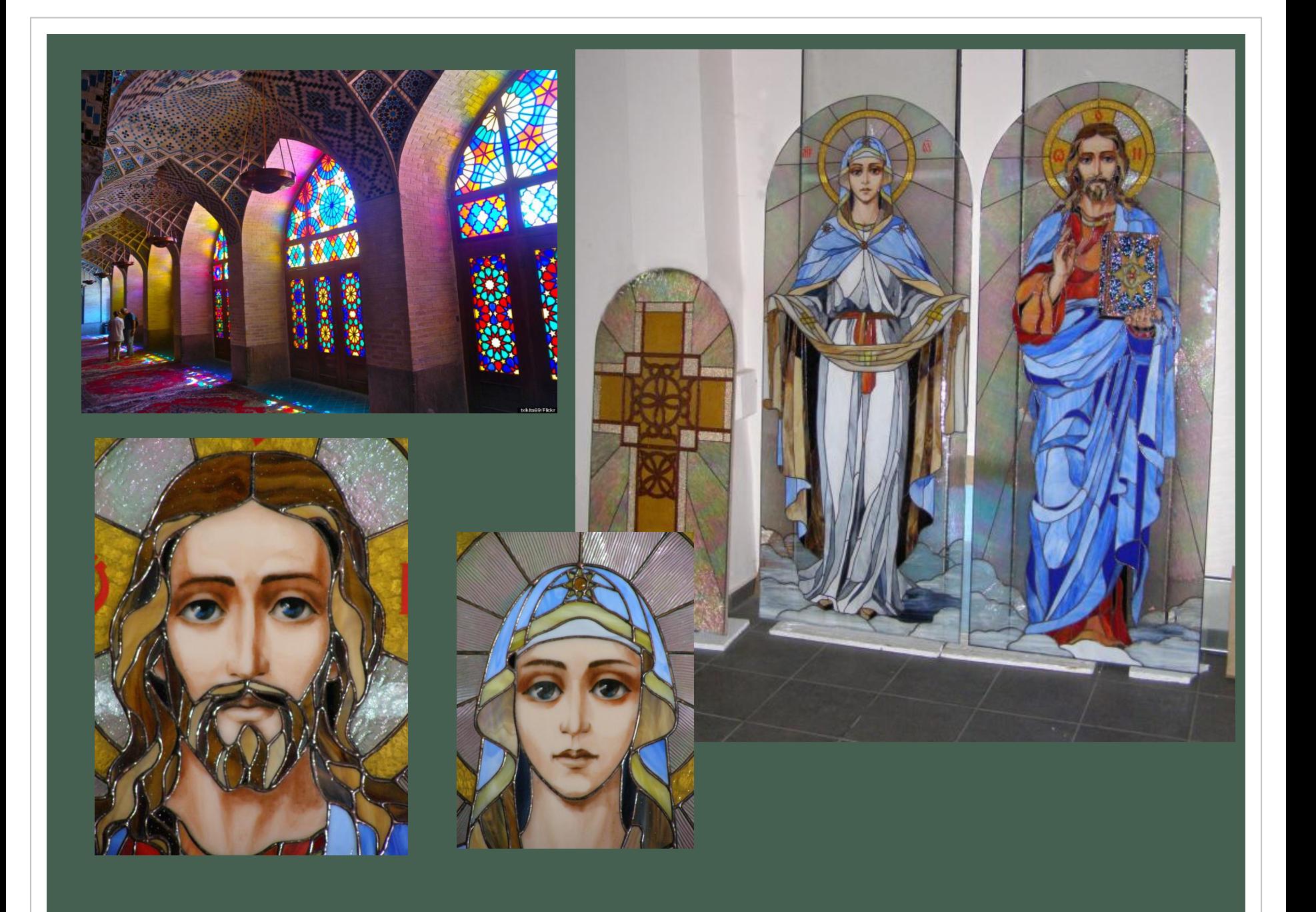

**ǿовременные витражи составляют из кусочков тонкого стекла**  и армируют его специальной лентой. Применяют как **бесцветное, так и цветное стекло.** 

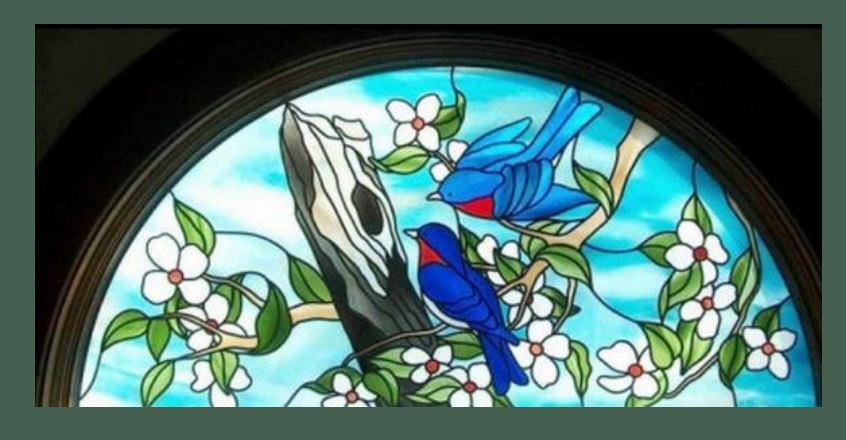

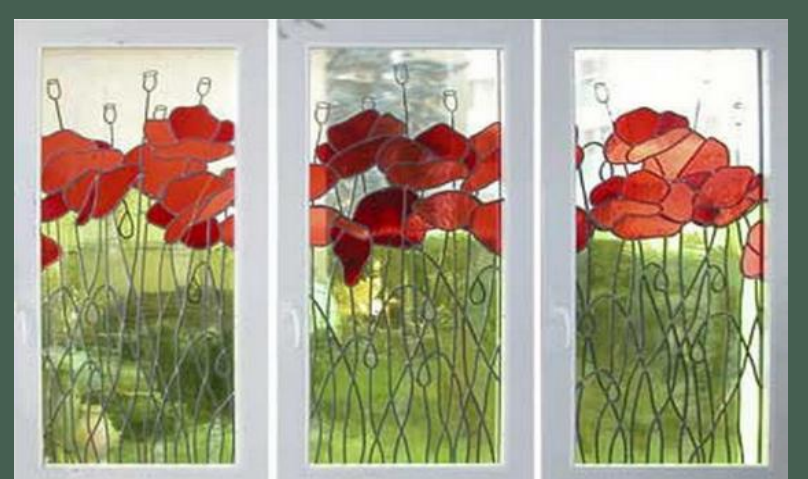

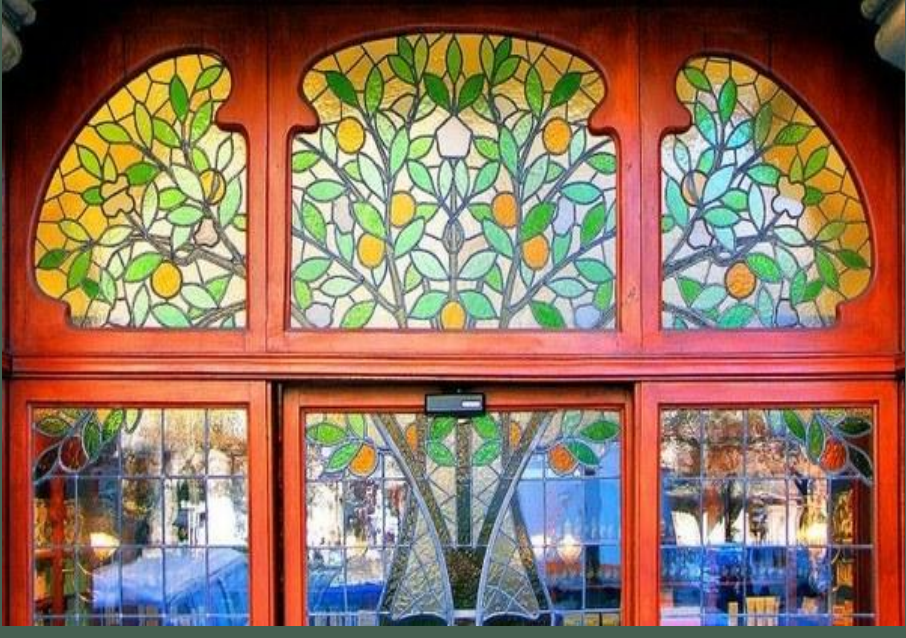

**В современном интерьере витраж перестает быть только оконным или дверным проемом, он нередко становится отдельной пластической формой в пространстве – это витраж-рельеф, витраж-стена, витраж-стол.** 

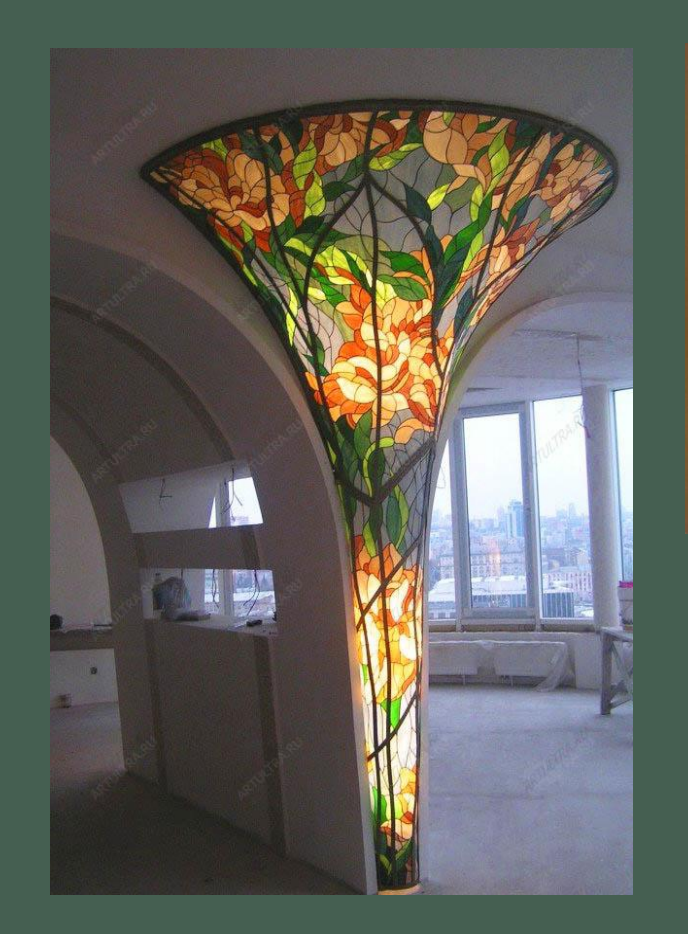

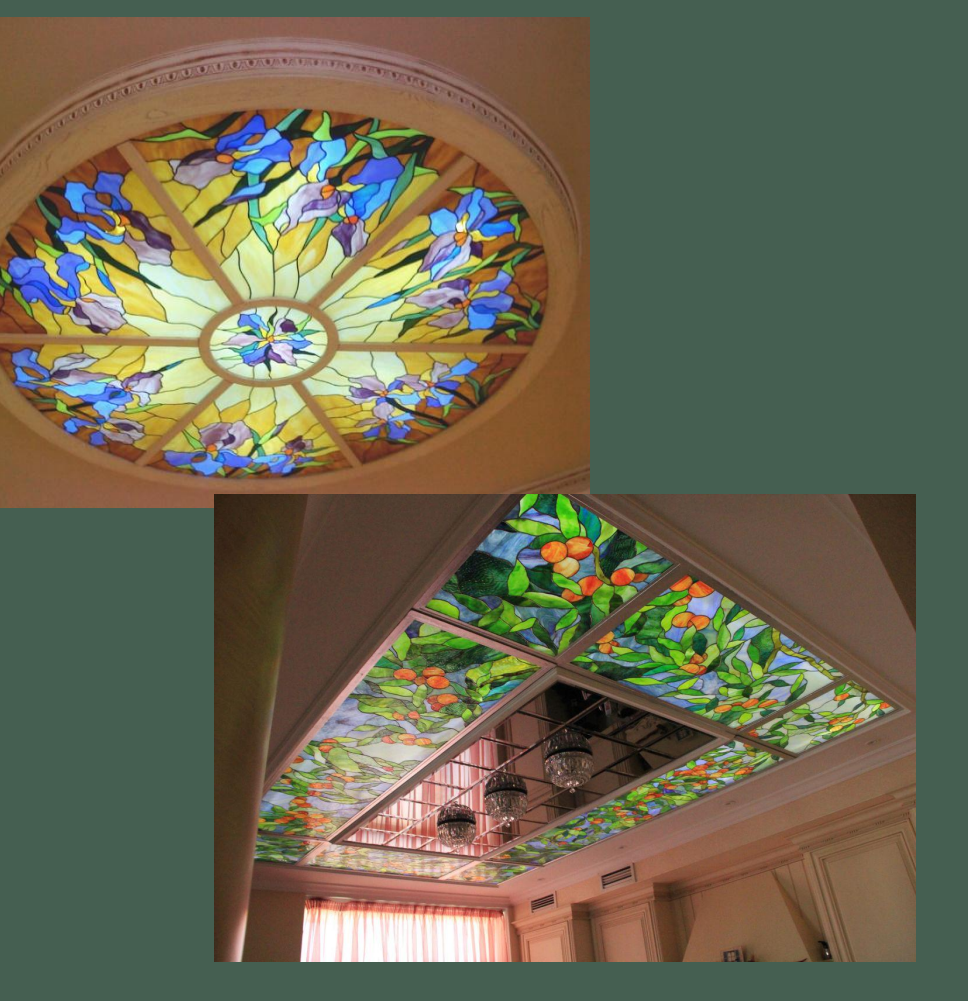

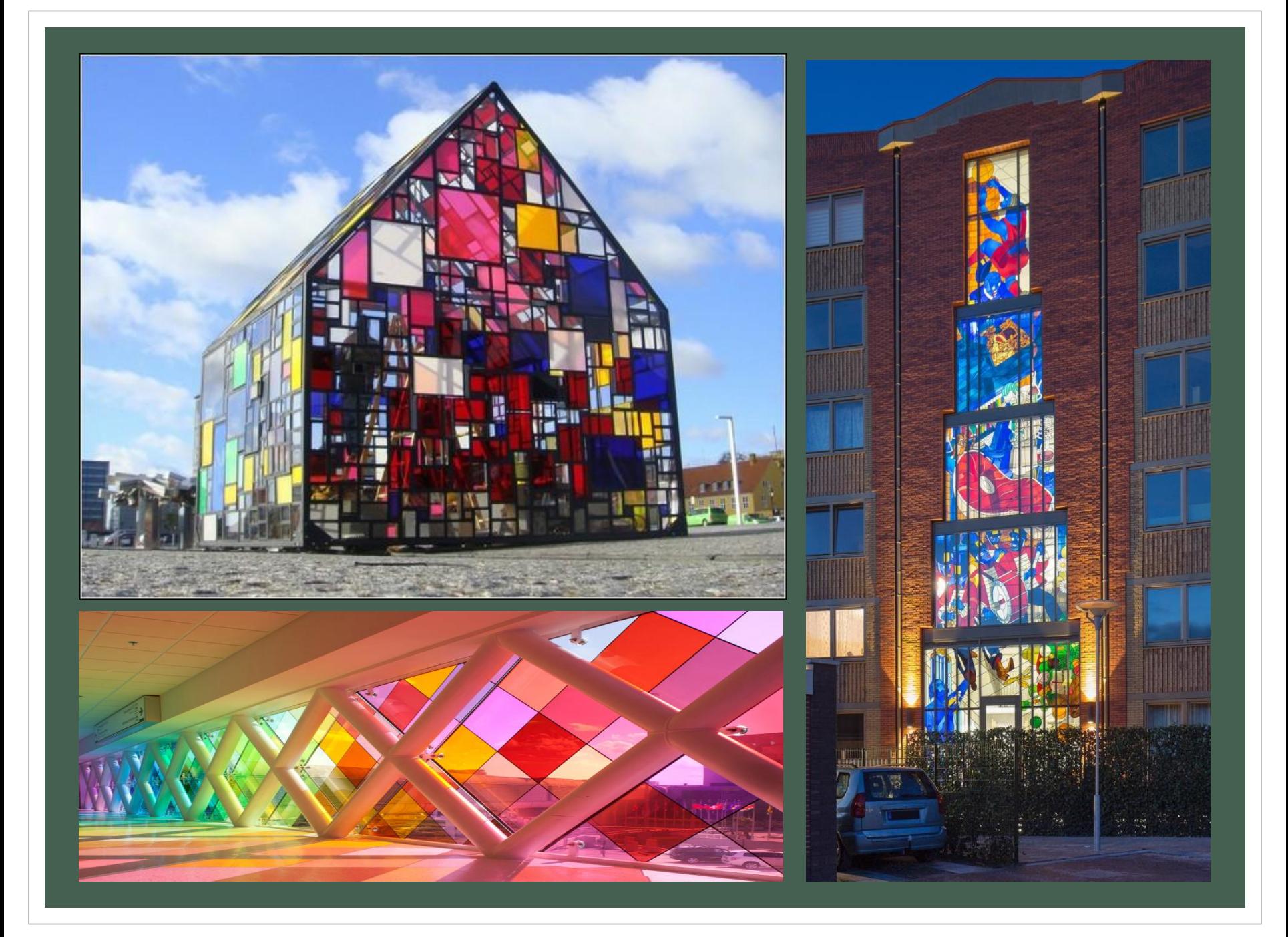

#### **Домашнее задание:**

#### **Сделать на листе что-то из презентации –Коллаж или рисунок Витража.**

Для Коллажа вам понадобится: картон, цветная бумага, клей. Подсказки: - в начале сделайте рисунок (эскиз) и подберите материал;

- в качестве материала можно брать старые журналы и газеты;

- картинки аппликаций можно придумывать любые.

Для Витража вам понадобится: альбом, цветные материалы (карандаши, мелки, фломастеры, краски). Подсказки: - в начале сделайте рисунок(эскиз); - далее аккуратно все раскрашиваем; - картинки аппликаций можно придумывать любые.

**Рисунки фотографируйте и присылайте мне сообщением в дневник. ру или в VK**